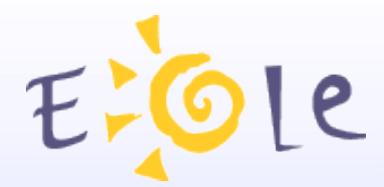

# **Séminaire EOLE Dijon 2021 Octobre 2009**

## **Gestion des certificats**

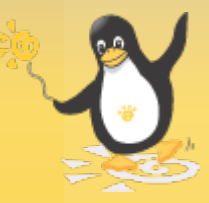

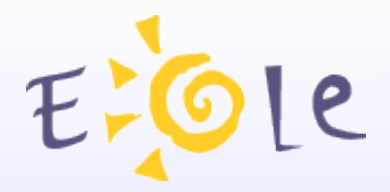

#### **Sommaire**

Fonctionnement par défaut Services concernés Personnalisation des certificats Utilisation de l'IGC nationale Liens utiles

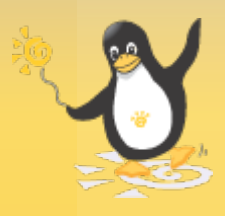

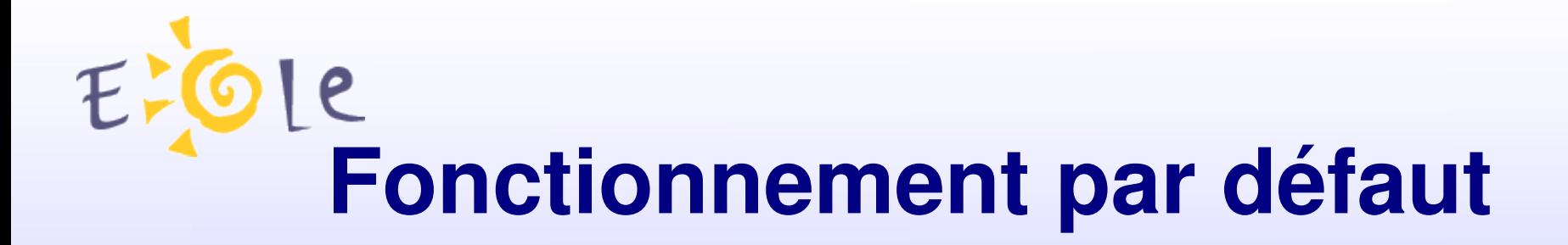

Certificats par défaut

Fichiers présents (CA, CRL, certificats)

Procédure de génération (instance / reconfigure)

Services concernés

Apache

EAD

...

Eole-SSO

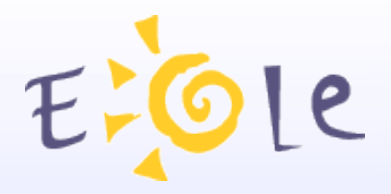

## **Personnalisation**

Spécification des certificats/clés à utiliser Mise en place des fichiers Configuration dans gen\_config (expert -> certifs-ssl) Ajout de certificats d'autorité Copie des fichiers dans /etc/ssl/local\_ca/ Reconfiguration du serveur

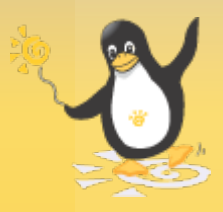

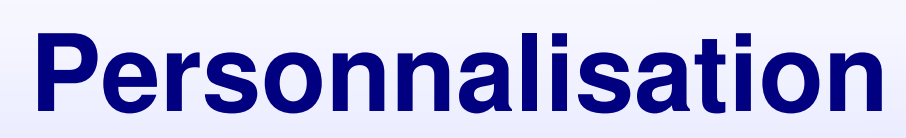

ELOLe

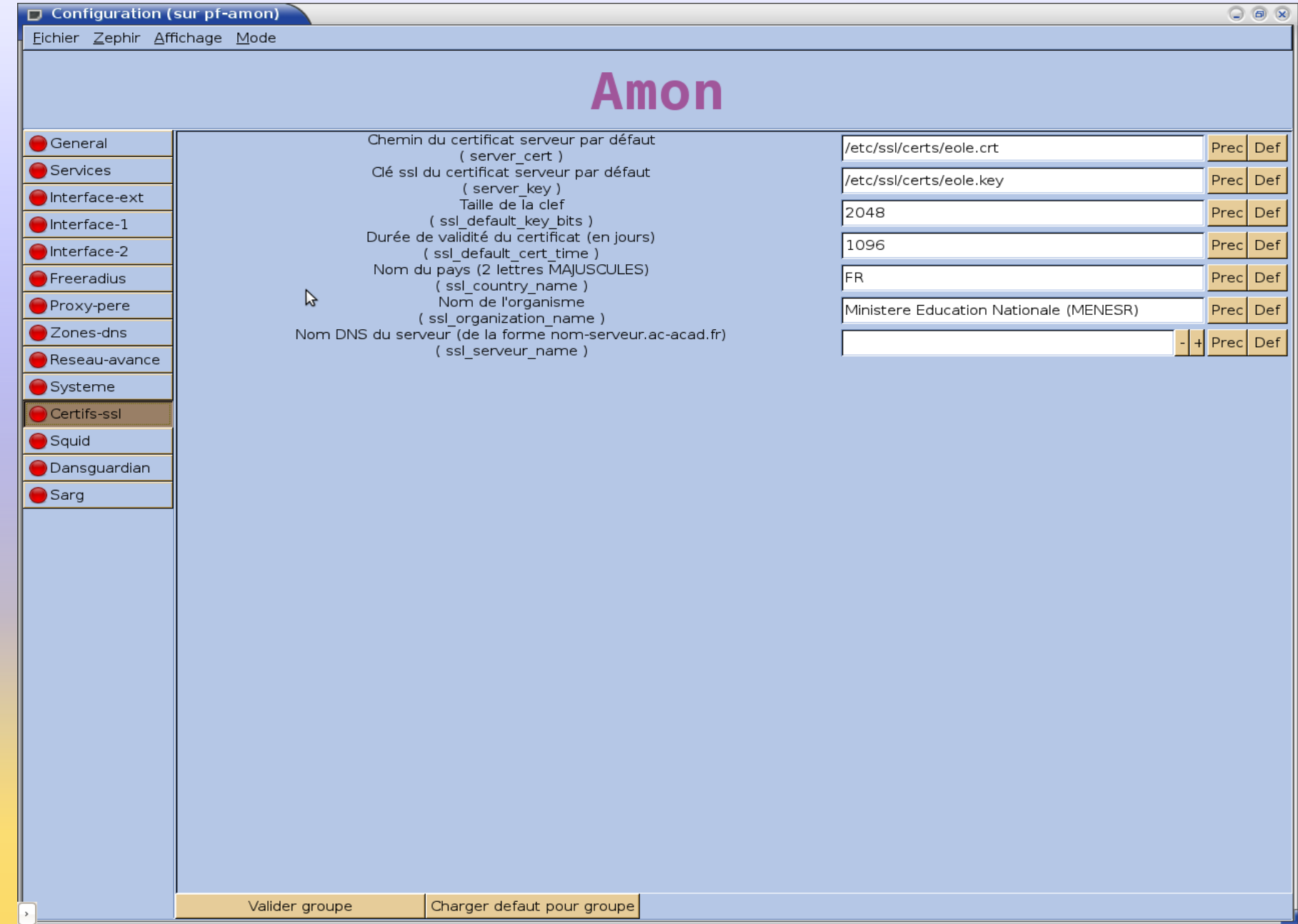

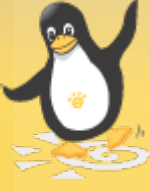

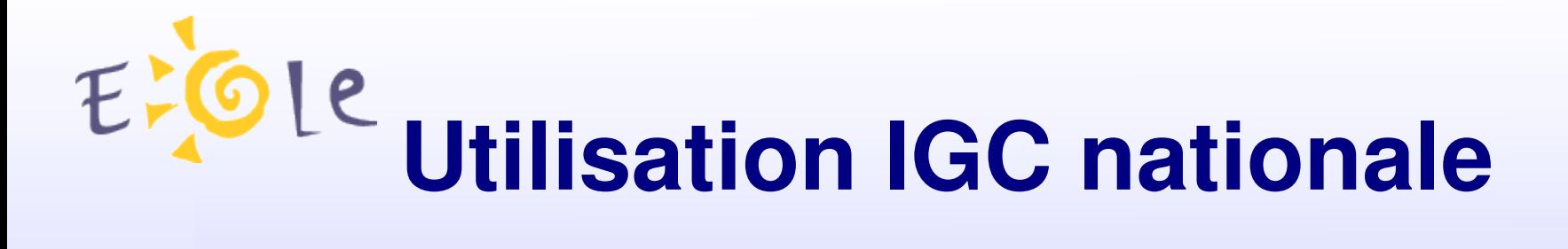

Récupérer la requête générée sur le serveur locale Faire la demande auprès de l'IGC Mettre en place le certificat reçu

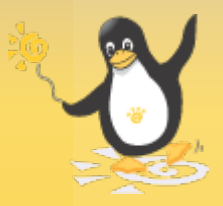

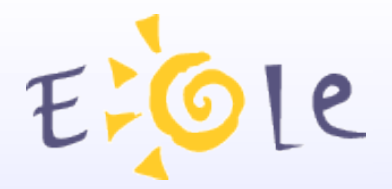

#### **Liens utiles**

Informations sur le wiki Eole:

http://eole.orion.education.fr/wiki/index.php/Certificats Site de l'IGC nationale:

http://www.igc.education.fr

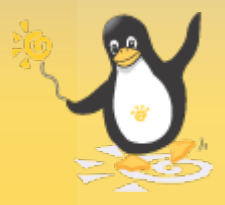

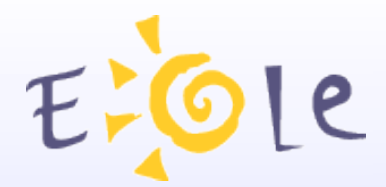

# Merci de votre attention

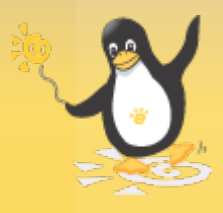